## 1Spatiotemporal\_code

September 9, 2022

```
[2]: import PAMI.extras.dbStats.temporalDatabaseStats as stats
 obj = stats.temporalDatabaseStats('spatiotemporal_connect.csv', '\t')
 obj.run()
 obj.printStats()
 obj.plotGraphs()
Database size : 67557
Number of items : 129
Minimum Transaction Size : 43
Average Transaction Size : 43.0
Maximum Transaction Size : 43
Minimum period : 1
Average period : 1.0
Maximum period : 1
```
Standard Deviation Transaction Size : 0.0

Sparsity : 0.6666666666666666

Variance : 0

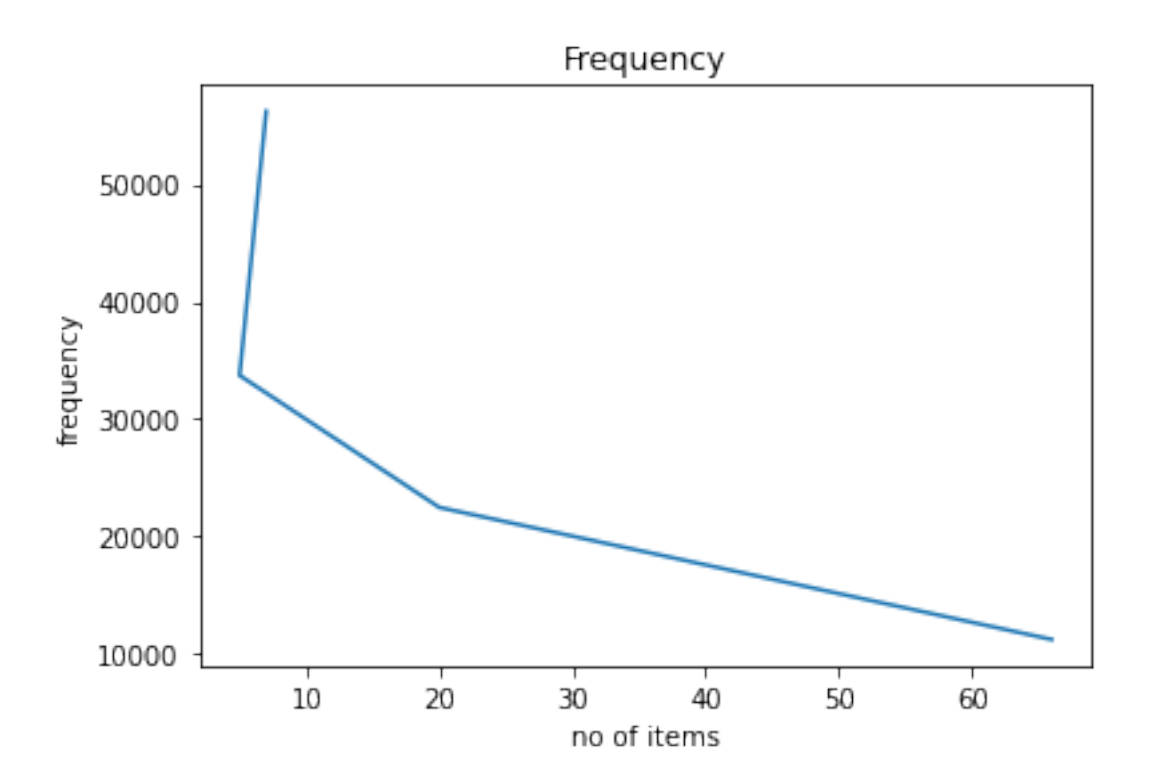

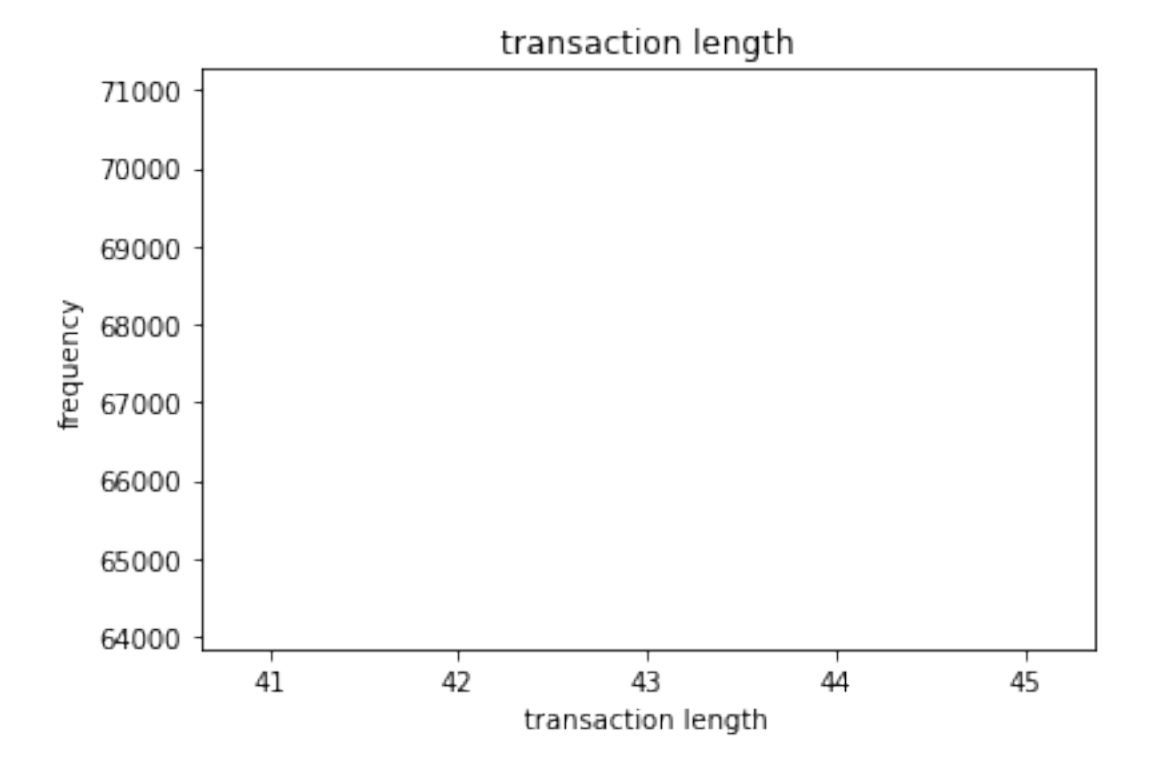

## $[1]$